## **Structura incasarilor importate in WMEnterprise**

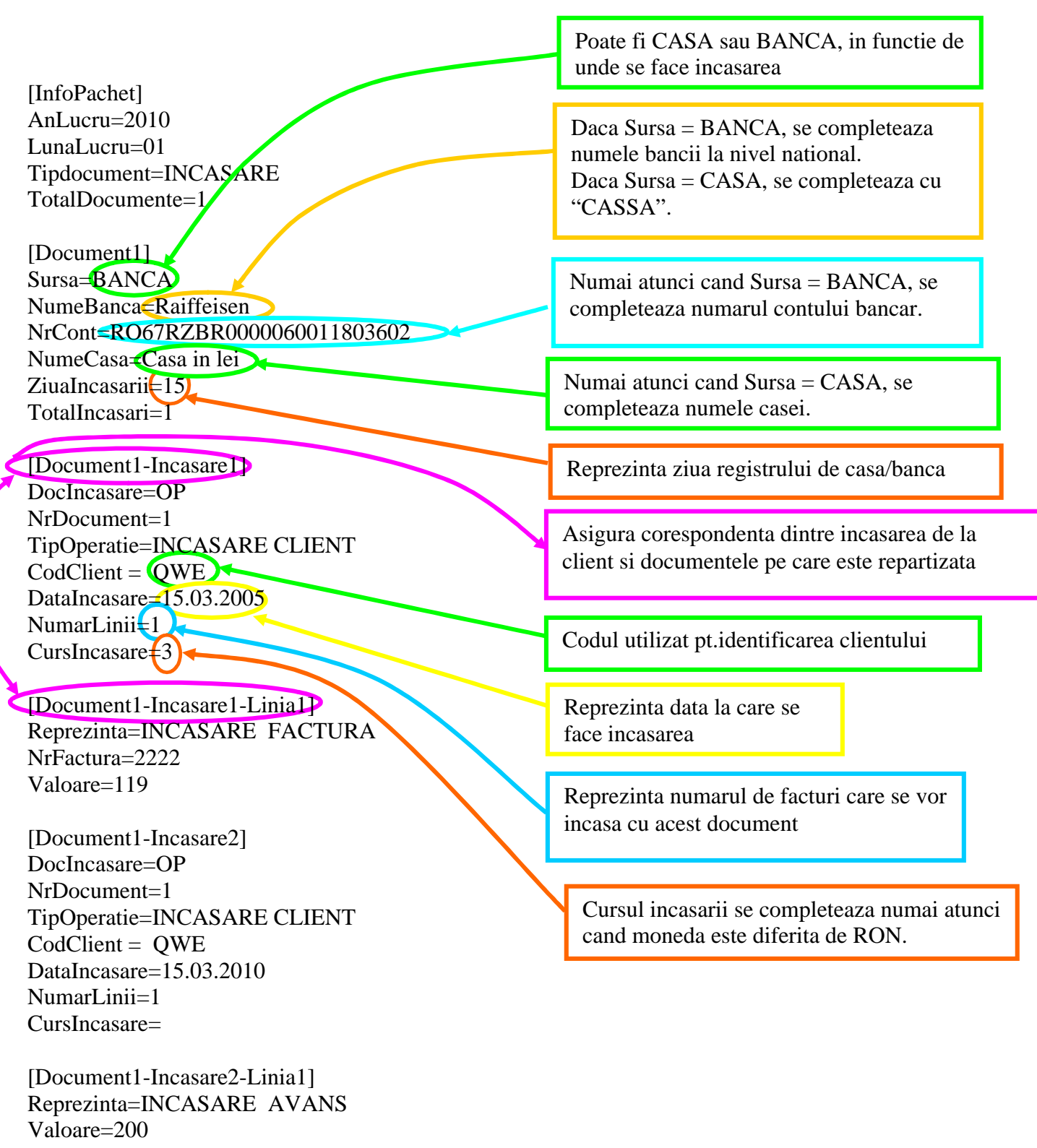